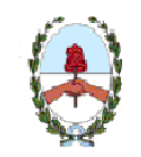

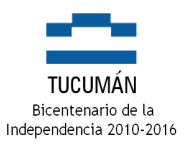

San Miguel de Tucumán, 12 de Noviembre de 2012

# RESOLUCION Nº 251

VISTO la Ley Nº 6970 Ley de Administración Financiera de la Provincia y sus modificatorias;

## CONSIDERANDO:

Que el artículo 105º de la Ley Nº 6970 establece que será competencia de la Contaduría General de la Provincia implantar normas y metodologías que prescriba.

Que resulta necesario establecer un instructivo básico para el control de las contribuciones figurativas para la Administración Central y Organismos Descentralizados.

Que es facultad del titular de la Contaduría General la aprobación de la normativa en materia de su competencia.

# Por ello: LA CONTADORA GENERAL DE LA PROVINCIA RESUELVE:

ARTICULO 1º: Apruébese el instructivo básico para el control de las contribuciones figurativas que se detalla en el anexo I que forma parte integrante de la presente.

ARTICULO 2º: Regístrese, comuníquese y archívese

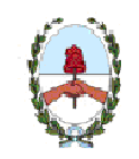

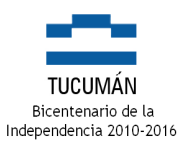

# ANEXO I

### OBJETIVO

El presente Control tiene por objeto mantener un correcto y actualizado registro de Gastos por parte de la Entidad pagadora, en contraposición con los Recursos registrados/percibidos por los distintos Organismos Descentralizados, a fin de exponer adecuadamente la ejecución presupuestaria mensual de Recursos y Gastos, reflejada en el Esquema Ahorro Inversión Financiamiento. La premisa supone que lo transferido debe ser igual a lo recaudado, y en el mismo periodo.

Hay que tener en cuenta que los Aportes entregados por la Provincia a los Organismos, son de carácter no reintegrables, los cuales son utilizados, generalmente, para el pago mensual de sueldos y gastos de funcionamiento.

### CONTRIBUCIONES FIGURATIVAS

Tanto los Códigos de Gastos como los de Recurso utilizados en esta operatoria, se denominan Figurativos. El término figurativo se utiliza en virtud de que los mencionados gastos son transferidos por una entidad (emisora), pero realmente los utiliza y aplica otra entidad (receptora). Estas partidas figuran en los Estados Contables particulares, pero no así en los Estados Consolidados.

El Gasto Figurativo efectuado por la entidad pagadora, se efectúa a través de partidas Código 900. Existen dos tipos de Erogaciones Figurativas: Corrientes (por ejemplo: 912) y de Capital (por ejemplo: 922).

En el caso de los Recursos Figurativos, estos son registrados por la entidad receptora, a modo de percibir los aportes no reintegrables.

Existen dos tipos de Recursos Figurativos: Corrientes (por ejemplo: 18111) y de Capital (por ejemplo: 23111).

 ESQUEMA GRAFICO DEL FUNCIONAMIENTO DE LAS CONTRIBUCIONES FIGURATIVAS

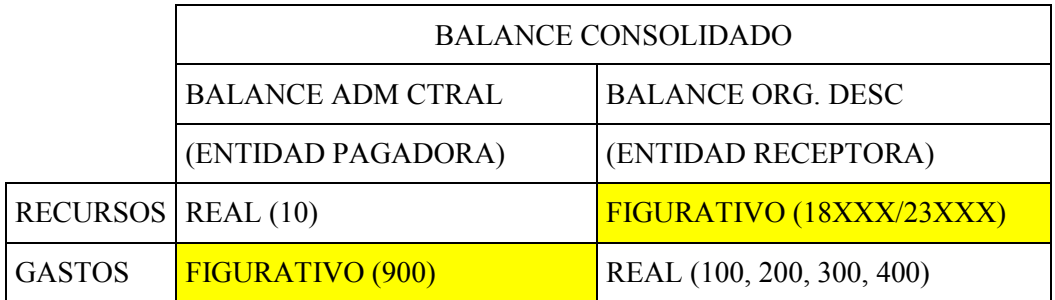

NO INCLUIDO EN EL BALANCE CONSOLIDADO

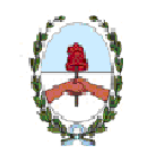

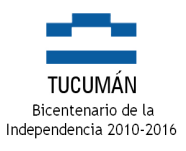

## OPERATORIA

Para el control de las contribuciones figurativas es necesario comparar dos reportes:

- 1. Gastos/Reportes de Ejecución/Ejecución por Estructura Presupuestaria Solicitar la Ejecución con detalle de ejecución de la partida 912 y luego por la partida 922. Seleccionar el rango de tiempo que se desea comparar (por ejemplo para el mes de Enero: Desde: 01/01/2011 Hasta: 31/01/2011) La columna a comparar es la de Ordenado a Pagar. El código de actividad determinará la entidad receptora de los fondos.
- 2. Recursos/Reportes de Ejecución/Ejecución por Rubro Seleccionar Sector (por ejemplo Organismos Descentralizados) con tilde en Detalle por Entidad. Seleccionar el rango de tiempo que se desea comparar (por ejemplo para el mes de Enero: De Mes: 01 Al Mes: 01) La columna a comparar es la de Recaudado/Percibido. Seleccionar la Fuente de Financiamiento a Nivel 5 (XXXXX), por Rango (por ejemplo para Contribuciones Corrientes: desde Financiamiento 18111 hasta 18213; y para Contribuciones de Capital: desde Financiamiento 23111 hasta 23115) El código de Entidad determinará la entidad receptora de los fondos.

Una vez compilados estos datos deberá completarse el cuadro anexo, a efectos de detectar las diferencias.

### DIFERENCIAS

Las Diferencias pueden deberse a:

- Omisión parcial o total de Registración por alguna de la entidad receptora.
- Comprobantes cargados en distintas fechas. Comparar lo transferido con lo recibido para detectar errores en la fecha de carga de los mismos. En el caso de sueldo, la fecha de carga debe corresponderse con el mes en que se devenga el concepto. Sin embargo puede darse la situación de que el gasto de la entidad emisora registre con fecha posterior a la fecha de carga del sueldo. NOTA: Hasta la creación de un reporte que unifique el control de los gastos y recursos figurativos esta será la metodología adecuada para el control efectivo.

Estos Controles pueden efectuarse a través de los Reportes Detalle de comprobantes de Gastos (para la entidad emisora) y/o de Recursos (para la entidad receptora).